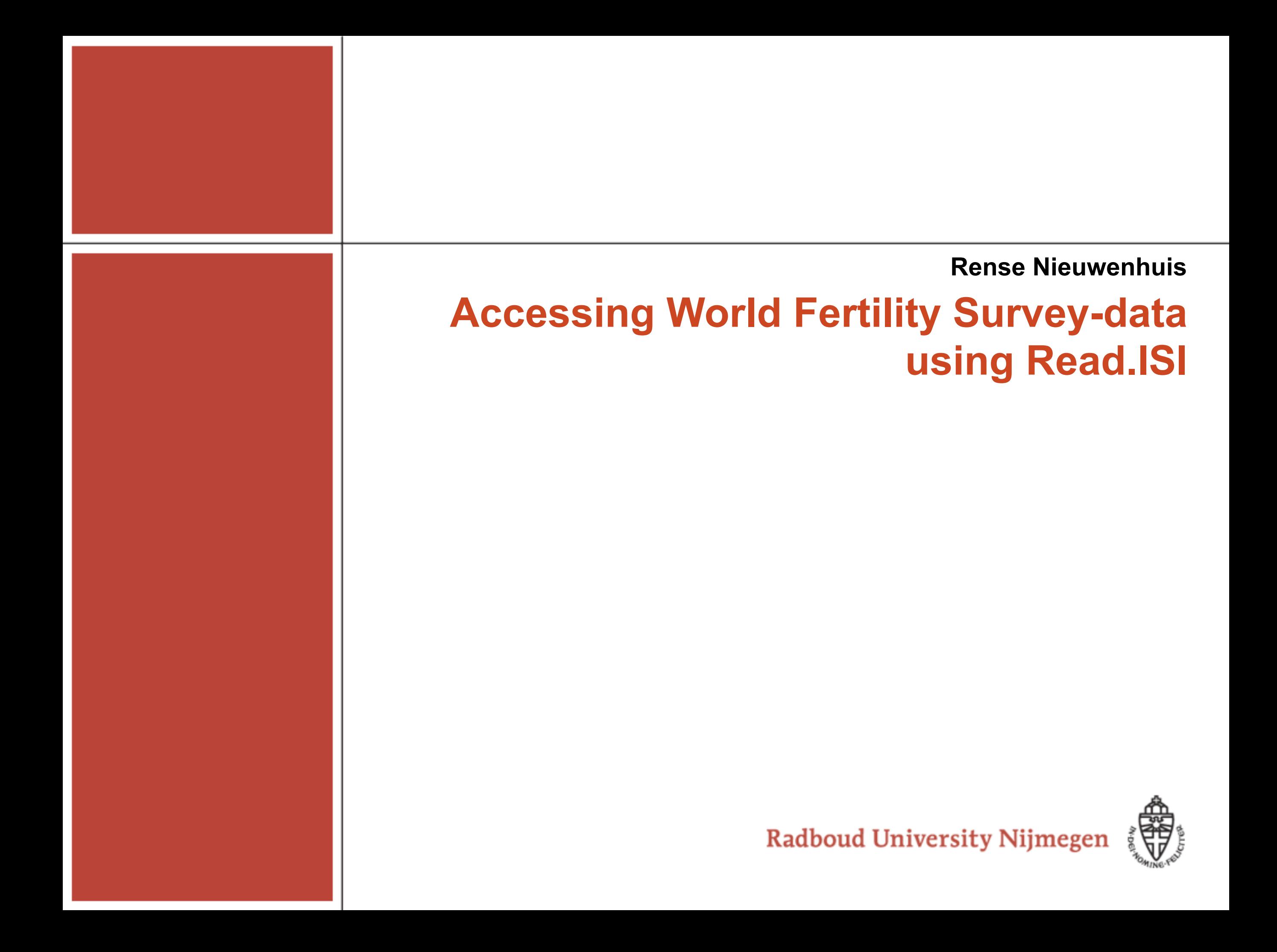

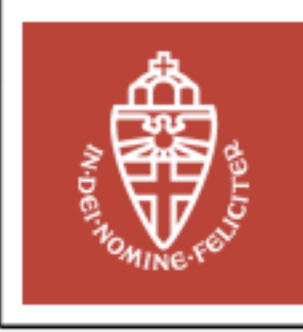

- Read.ISI: R-Project package for accessing old survey data
	- Technological change
- Fertility Project
- World Fertility Surveys
	- Problem: the ISI codebook
- Rationale behind Read.ISI
	- Options and usage of the package
- Future Development

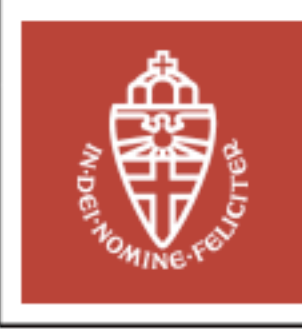

## **Fertility Project**

- Abortion, contraception and assisted reproduction: technological innovations and the role of religion and education
	- Dr. Ariana Need
	- 2 PhD students
	- 2 Research Assistants
- PhD Project of Mark Levels, MSc.
	- *Explaining Abortion The Rationality of Ethical Choices*
	- Internationally comparative, longitudinal perspective
- World Fertility Surveys

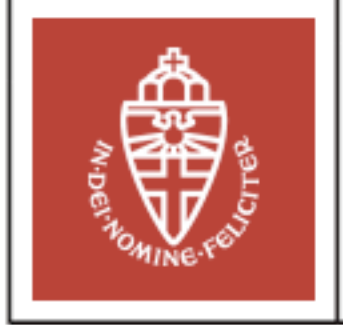

Countries participating in the World Fertility Survey (WFS)

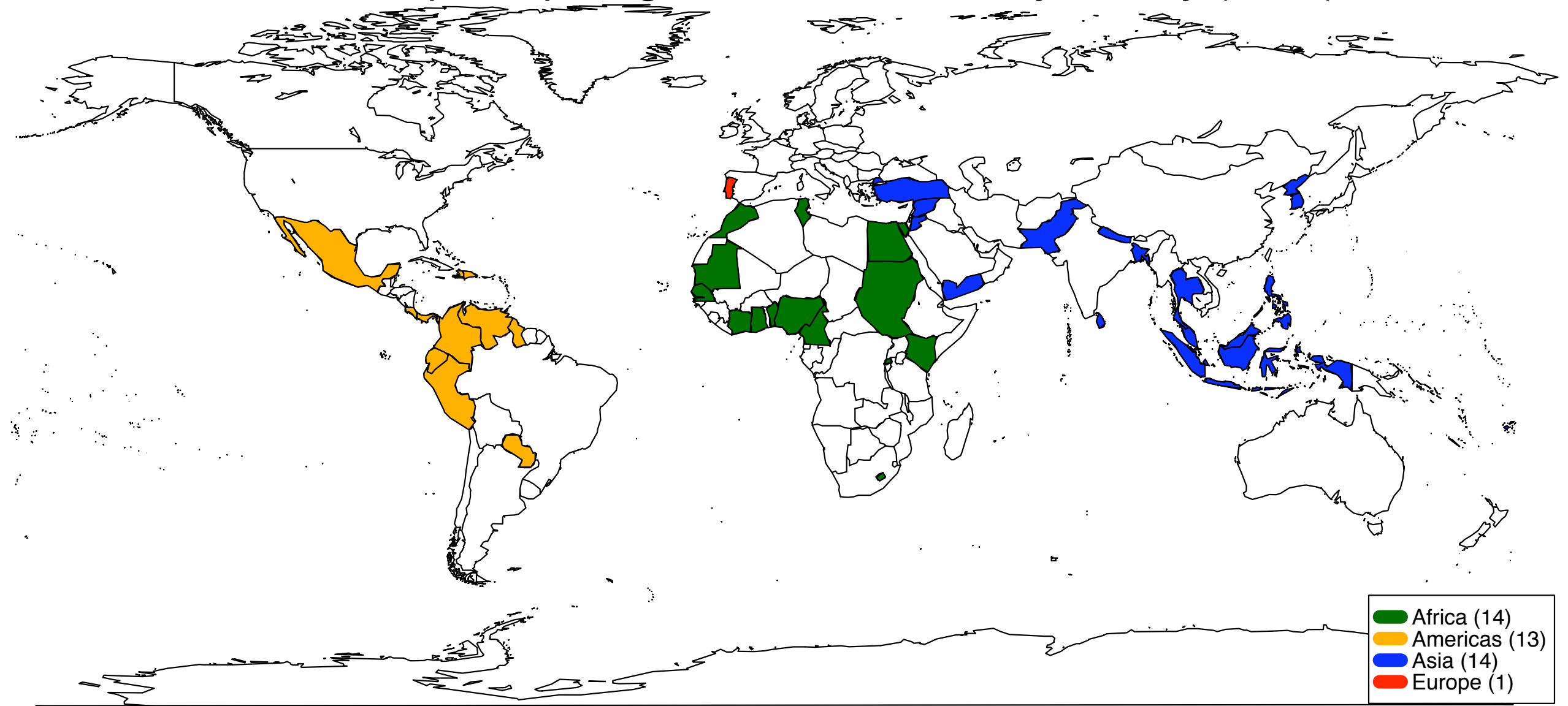

- Number of countries: 41
- Late 70's, early 80's
- **Fertility Calendars**
- Data as provided
	- Fixed width data files
	- ISI formatted code-books

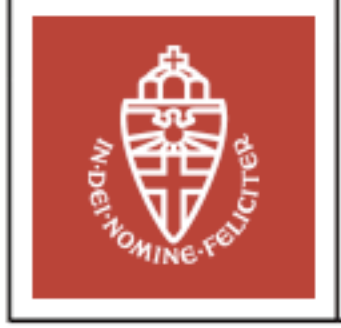

# **On Technological Change**

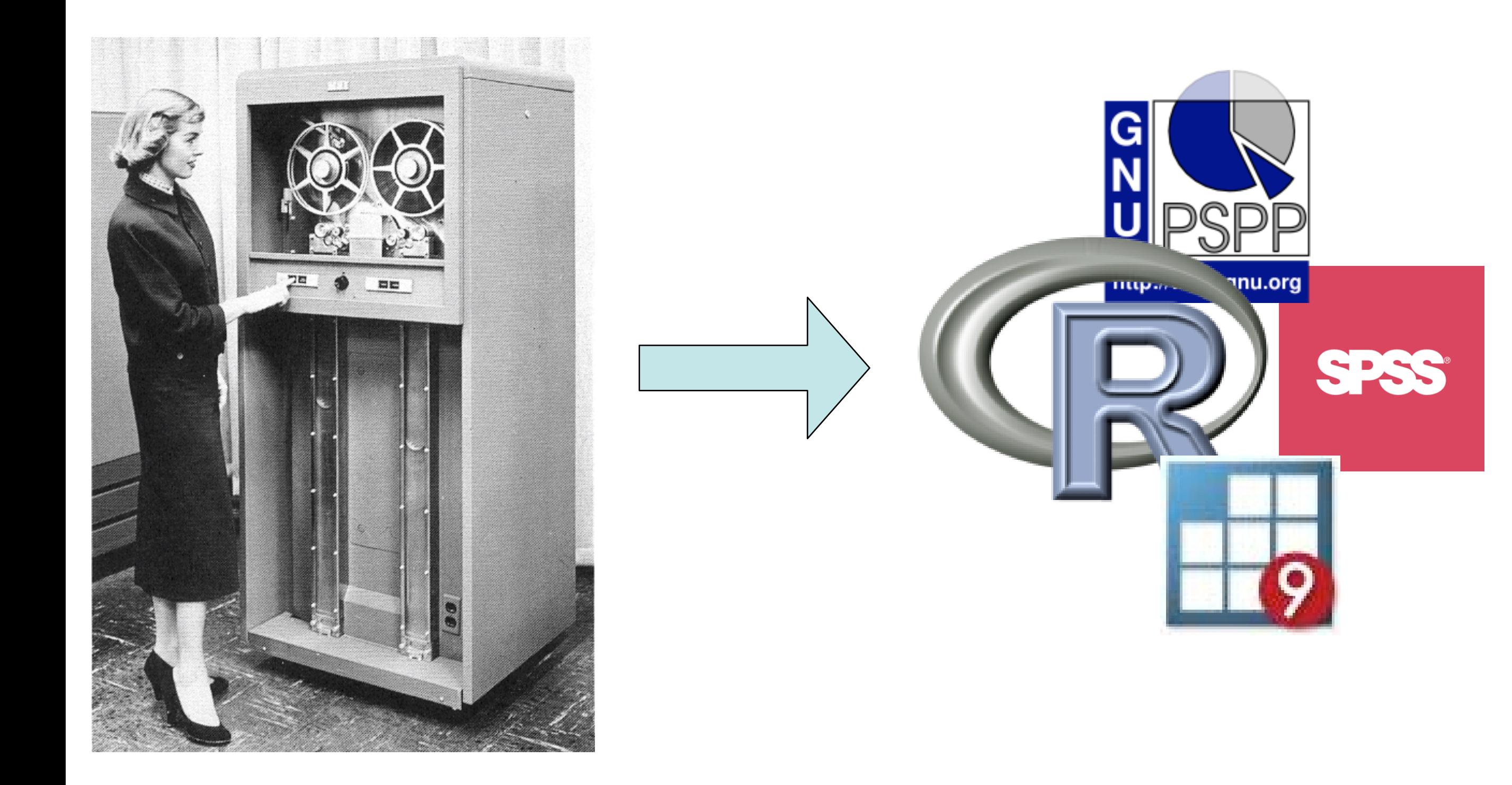

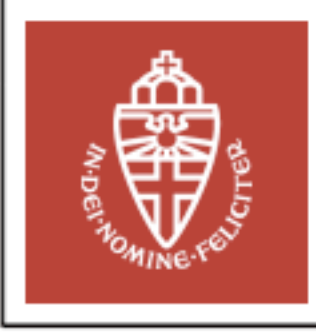

# **Approach**

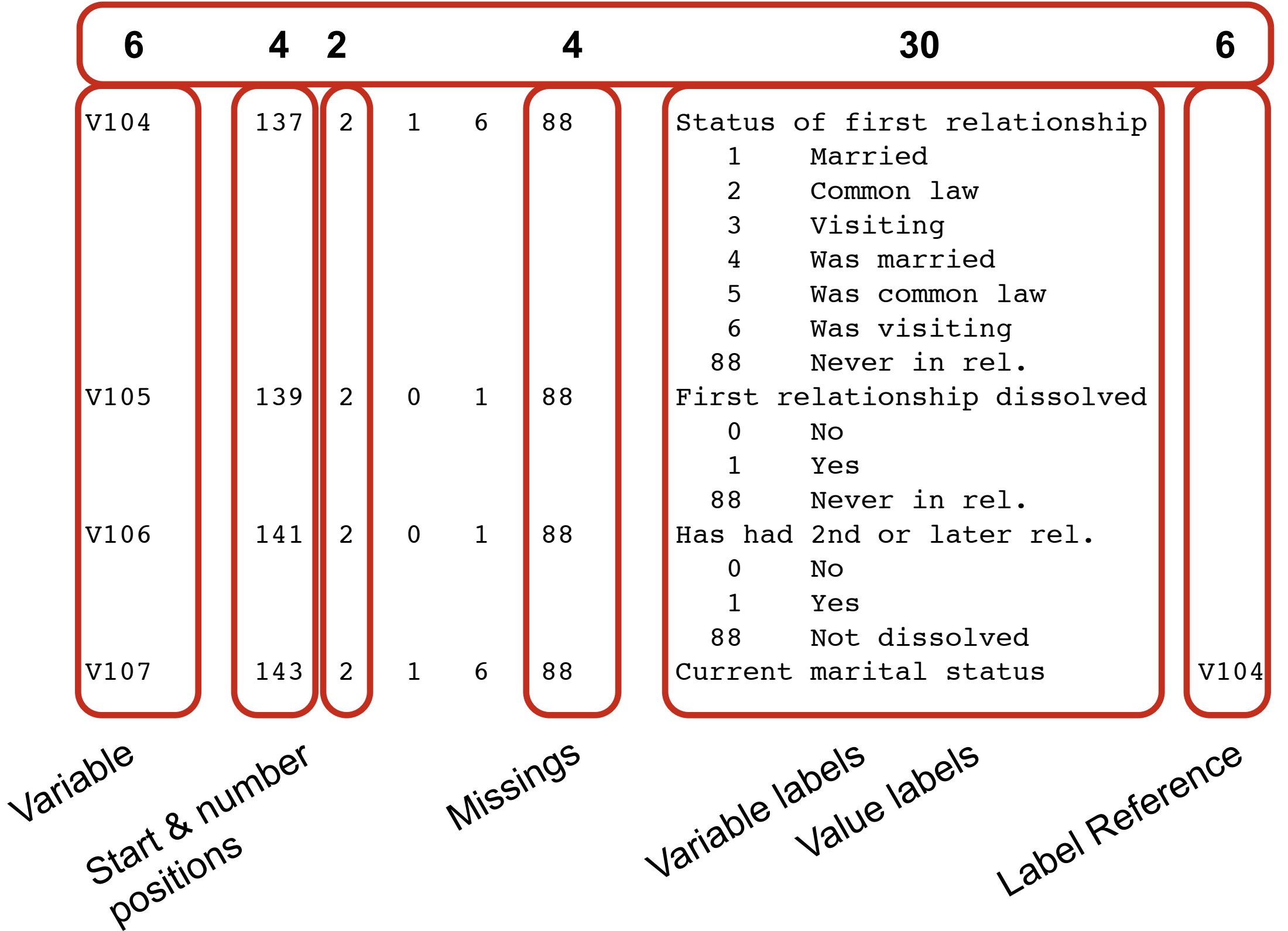

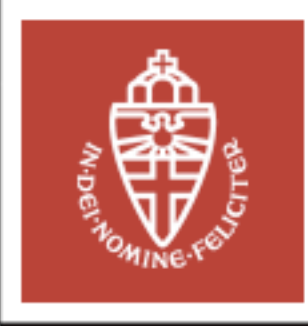

## **Approach: Converting the Codebook**

- Read the code-book:
	- read.fwf(input.file,  $c(6,3,4,1,2,9,4,1,4,1,30,1,6)$ )

#### • Two Matrices:

- converted.codebook
	- -variable name, variable label
	- -start position, number of positions
	- -missings
	- -label reference
- converted.labels
	- -variable name
	- -value
	- -label
- Returned as list:
	- converted.result <- list(converted.codebook, converted.labels)

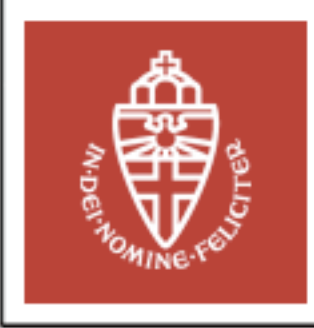

- Reading the data
	- isi.data <- read.fwf(dat.file, width = isi.widths,  $col{\cdot}names$  = isi.names, ... )
- Missing Values
	- Selecting values matching with indicated missing labels
- Value labels
	- Converting to factor ()
	- Factor levels() based on iteratively matching variable name and value labels

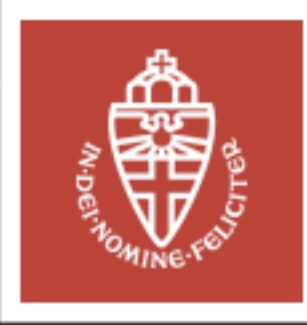

## **Approach: Creating SPSS-syntax**

- Using R matrices to store SPSS syntax
- Calling the get data function in SPSS
	- $file\text{-}header[1] \leq -$  "GET DATA /TYPE = TXT"
- data.positions: matrix with on each row:
	- variable name
	- start & end positions
	- type of variable (F)
- **Further sections:** 
	- Variable labels
	- Missing values
	- Value labels
- Matrices are written to text-file
	- write.table(file.sps, append=TRUE)

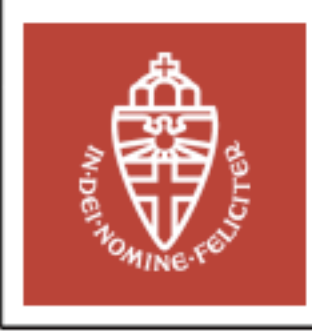

### **Package Read.ISI**

#### • **read.codebook.isi**

- workhorse function
- **read.isi**
	- Read data into R-Project, based on ISI code-book

#### • **convert.isi**

- Convert ISI code-book into SPSS executable syntax
- **clean**
	- Helper function

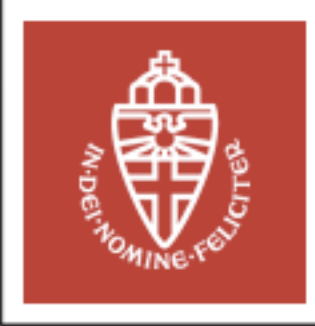

### **Available Options**

#### • **input.file**

– Location of the ISI-formatted .dct code-book file.

#### • **dat.file**

– Location of the fixed-width data-file to load.

#### • **add.missings**

– Should value labels indicating missing values be transformed to NA? Defaults to TRUE.

#### • **add.value.labels**

- Convert variables with value labels to factors
- Further arguments passed on to read.  $fwf()$ 
	- **N**
	- **– skip**

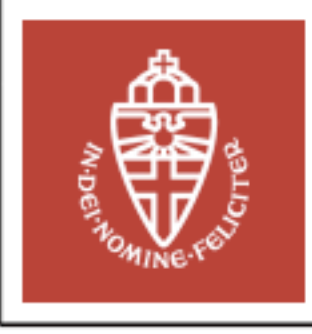

## **Future Development of read.ISI**

- Speed
- Efficient reading of large files
- Read selections of variables

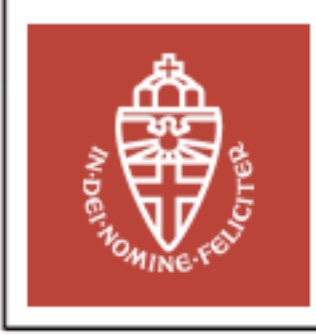

### **Questions?**

- For more information:
	- Download read.ISI
		- Available from a CRAN server near you
	- Conference paper
	- [www.rensenieuwenhuis.nl/r-project/read.isi/](http://www.rensenieuwenhuis.nl/r-project/read.isi)
	- [contact@rensenieuwenhuis.nl](mailto:contact@rensenieuwenhuis.nl)